## How to download file with angular 2

CLICK HERE TO DOWNLOAD

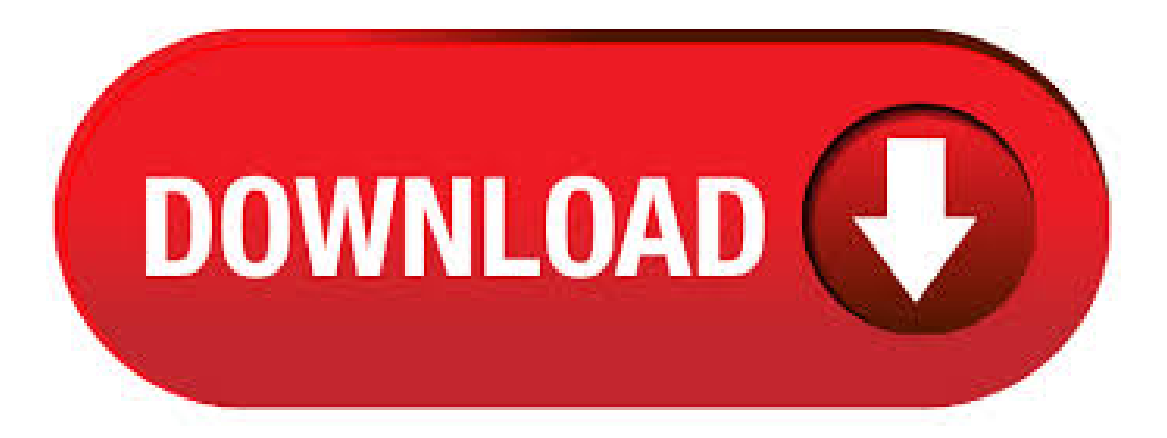

Go through the following steps for creating Angular project to download file from server using Angular. Creating Project. Go through the link Creating Angular Project to create a new project. Make sure you give the project name as angular-file-download. PDF How To Download File With Angular 2 output presets. You can create high quality PDF files (i.e. for printing) or smaller files (i.e. for web publishing), depending on your needs. To preserve the original design of the document to be converted, you can also embed all used fonts. · Today, I want to talk about the

second method that exports data with a pdf file in Angular 2. We can do it in several ways on the server side. It depends on to your web project. I will show you how to do it in ykuqakoc.podarokideal.ru MVC projects. I wrote this code in C#. Its converting the data to a pdf file. In this tutorial, we are going to learn how to download file in angular 6 using ASP NET Core web ykuqakoc.podarokideal.ru is pretty simple to download any kind offile, ykuqakoc.podarokideal.ru,.png,.jpg,.doc,.txt,.csv, gif,and xls, fromserver usingAngular 6 and ykuqakoc.podarokideal.ru Core web API.. First-of-all, we will create ASP NET Core web API and then we will add some front end code, and then we will write service code for. Step Open the command prompt on your machine and type the command "npm install –g@angular/cli" and hit the enter to install Angular 2 CLI(Command Line Interface). Note: If you use MacOS/Linux just put sudo before the npm, "sudo npm install –g @angular/cli". · Today I want to explain how to export your data to an excel file in Angular. You can do it in two ways. First, fetch the json data in Angular and then convert the data to an excel file. Or you can send the data in an excel file directly from your server side. I will show you both of them. Let's make it firstly by creating the excel file on. Click on upload button that will work as browse files from computer and upload in given directory in your local system. Select image which you want upload in directory. Once upload is done go to the directory and check if the file is uploaded or not. Conclusion. In this article, we have learned how to upload files using web api in angular 2. For this example I'll use Angular CLI (since I haven't had the opportunity to play around with it so far) which currently uses Angular But this should work in Angular 2.x.x as well as in other versions. You can find the entire source code for this entire project at GitHub. First of all we're going to need a model for our user. Angular, the Angular CLI, and Angular applications depend on npm packages for many features and functions. To download and install npm packages, you need an npm package manager. This guide uses the npm client command line interface, which is installed with ykuqakoc.podarokideal.ru by default. · Download PDF File. Using the JavaScript Blob URL as the first choice. If it fails, trying to call one of the save-blob methods. If it still fails, switching to the direct MIME type PDF file download. Note that there is a downside when using the MIME type 4,7/5(4). · Angular 7/8/9 | Download PDF Files in Browser Instead of Opening in New Tab Quick Solution. December 22, ykuqakoc.podarokideal.ru In Angular application, we may have a form where a user can upload documents in PDF formats and also can view and download the same in view mode. By default when we add a link to PDF files in HTML, they open in a new tab from.  $\cdot$  At this point, we can create an Angular project with the CLI, with which we want to upload files, display and download them. Moreover, we will show the progress during download and upload, using one of the Angular HttpClient functionalities. How To Download File With Angular 2, Download 21 Day Nutrition App, Download The'windows Mobile Device Center Version Is , App Music Speed Scale Tempo Free Download9,5/10(). To see howto add a bearer token to all http requests in Angular see one of my previous articles: Angular 5 HttpInterceptor - Add Bearer Token to HttpClient Requests. In this article I will use a zip file as an example. Download file as Blob. First of all we need to download the file as a blob object. Therefore we introduce a new service method. Download File in Angular 2 Application Downloading file from web application is one of the feature provided by most of the web application, when user visit web site and application want to share required document (Ex. Dynamically generated report) to visitor of website. In this Angular Image Upload demo, we will use the ng2-file-upload library to upload a file to the node server. We use ykuqakoc.podarokideal.ru as a backend server. We install Angular using Angular 9 CLI and then start working on this Angular File Upload ykuqakoc.podarokideal.ru you are new to Angular 9, then check out my Angular 9 Tutorial.. For handling the uploaded files at the backend server, we use the multer library. · Ben Nadel demonstrates that the HttpClient service in Angular supports File uploads right out of the box. This allows File Blobs to be selected and POST'ed to a remote server in exactly the same way any other POST would be performed in an Angular application. · While angular being developed by Google provides all the pieces of building a great web app, still building a file upload or download functionality is still not that straight ykuqakoc.podarokideal.ru: Azhar Husain. Step 1: Create an Angular 4 project. I use Angular CLI to generate Angular 4 applications. Navigate to a convenient location on your file system and run the following command. \$ ng new file-save-ng4-example \$ cd file-save-ng4-example \$ npm install # yarn install \$ is used to denote bash prompt. You don't have to type it on your command-line. · Step 2: Create the project folder. You can either use file explorer to create the folder, or use a command line tool. If you use a command line, this is what the syntax looks like: mkdir your-angular-project-name cd your-angular-project-name. Download a CSV File. Since we already have the interface with the link where a user will be able to download the CSV file, we now proceed to write the Angular code that will contain the data to be downloaded, and then bind it with the HTML controls. We then make the CSV available for download . · HttpClient is introduced in Angular , If you are using Angular version below use the below method to read the JSON files. Reading local JSON files in Angular 2+ versions. We need to use Http from "@angular/http" to import JSON files in Angular version below and Angular  $2 + \cdot$  TL;DR: In this example, we will use the ng2-file-upload library with Angular 6 or Angular 7 to upload afileto theserver through an easy to followexample. For the backend we use ykuqakoc.podarokideal.ru but you can use your preferred backend programming language. We will start by installing Angular 7 or Angular 6 using the Angular CLI tool, after that we will build our Angular File Upload app. Transferred the HEAD request (to check access) and GET request (to download file) to NodeJs. Once these return status code, angular will fire a ykuqakoc.podarokideal.ru with a cookie bearing the token to proceed with client side download. This will not cause the blob to be cached in browser memory and go straight to file download. How To Download File With Angular 2, Vry App Hack Download, Brave Movie In Hindi Download Kickass Torrent, Hp Pavilion G6 Keyboard Drivers Download For Win79,5/10(). In this tutorial, we'll learn how to upload files in Angular For the backend we'll be using ykuqakoc.podarokideal.ru We'll see how to use HttpClient to send POST requests with multipart form data used for file ykuqakoc.podarokideal.ru'll also see how to use reactive forms. Finally, we'll see how to listen for HttpClient progress events.. ykuqakoc.podarokideal.ru is a TypeScript framework for building server-side apps inspired by. Saving a file with Angular is a bit tedius when we get the file as a blog from an API call. A traditional way of doing is to open the url in a new window. It can work unless there's no authentication required by the API. In my situation though, the API validated authentication. Creating a new Angular file upload project. Now that we have a working API we can code against, we can start creating the actual file-uploader. For that, we first need to create a new angular project. We are going to use the angular-cli for this project. Create a new application by opening a command prompt at the desired location and type. VisualStudio Code uses ykuqakoc.podarokideal.ru and ykuqakoc.podarokideal.ru fileto launch your Angular2 Application. ykuqakoc.podarokideal.ru First, press F1 or CTRL+SHIFT+P in Visual Studio code and type launch in the address bar on the top of the editor, select ykuqakoc.podarokideal.ru file from the selection list. Download a PDF in Angular 2 If you need to download a PDF file (stream) from your web service, there are a couple of key things to do. Make sure you use the responseType property of the RequestOptions object (I'musing TypeScript here). You need to set this property to ykuqakoc.podarokideal.ru (an enum from @angular/http). Download file in Angular2. download pdf, excel, zip, csv, binary, blob file. angular 2 file download example from server using REST http get/post method. · I use the angular version is, now the situation is that I want to download the file server request, I set up the ResponseType Blob before Angular 4, the server returns a Response object which contains a lot of information, I can get the Blob object and the name of the file from which now use Angular5, the Blob object is directly received. · We shall learn how to consume a file download handler written in spring boot via a angular ui

service. Detailed Blog Post: ykuqakoc.podarokideal.ru Author: snmaddula. · Step # 6 – Add Angular 2 references. Now in this step, we will add all the Angular 2 references into our project. Just go to solution explorer  $\Rightarrow$  Views  $\Rightarrow$  shared folder  $\Rightarrow$  open a \_ykuqakoc.podarokideal.ru file. And then add the below code into ykuqakoc.podarokideal.ru file within head tag. Step  $# 7 -$ Add Code for View. Now we will add code for our project view. · Installing aspecific Angular 2+ version. youwill noticea warning and when the process has been completed you can easily check the ykuqakoc.podarokideal.ru file inside the Angular project just created: Author: Riccardo Andreatta. In the tutorial, we show how to upload files, download files from Angular 6 Client to MySQL with ykuqakoc.podarokideal.ru RestAPIs server using Multer middleware and Sequelize ORM. Related posts: – ykuqakoc.podarokideal.ru RestAPIs server – Angular 6 Upload/Download Files – Multer + Bootstrap – Angular 6 HttpClient Crud + ykuqakoc.podarokideal.ru Express Sequelize + MySQL – Get/Post/Put/Delete. Multiple files upload with Angular 2, Express and multer. Ahmed Hamed. Follow. Jul 20, · 3 min read. Le 'me' learning Angular 2. I need to call a JAX-RS service which returns an excel file and i need to download locally this file. I have googled to see how to do it in Angular and found lots of samples for Angular 2 which don't work in Angular 4 and HttpClient. Doesn't frequently post the How To Download File With Angular 2 giveaways. Visit Site. novaPDF Professional Discount Buy novaPDF PRO How To Download File With Angular 2 with an exclusive discount: 20 %. If you like what doPDF offers, you'll love novaPDF's advanced features. · Today we are going to learn how to upload a file and create a progress bar in an Angular 8/9/10 app using HttpClient, HttpEvent, and HttpEventType APIs. A progress bar is a graphical UI representation to visualize the progress of programmatic operation such as uploading, downloading, transfer, and installation of a data.